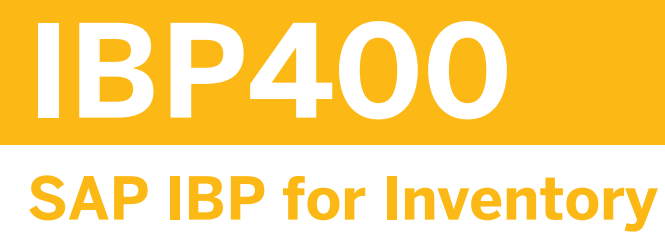

#### COURSE OUTLINE

Course Version: 2305 Course Duration:

# **SAP Copyrights, Trademarks and Disclaimers**

© 2023 SAP SE or an SAP affiliate company. All rights reserved.

No part of this publication may be reproduced or transmitted in any form or for any purpose without the express permission of SAP SE or an SAP affiliate company.

SAP and other SAP products and services mentioned herein as well as their respective logos are trademarks or registered trademarks of SAP SE (or an SAP affiliate company) in Germany and other countries. Please see <https://www.sap.com/corporate/en/legal/copyright.html> for additional trademark information and notices.

Some software products marketed by SAP SE and its distributors contain proprietary software components of other software vendors.

National product specifications may vary.

These materials may have been machine translated and may contain grammatical errors or inaccuracies.

These materials are provided by SAP SE or an SAP affiliate company for informational purposes only, without representation or warranty of any kind, and SAP SE or its affiliated companies shall not be liable for errors or omissions with respect to the materials. The only warranties for SAP SE or SAP affiliate company products and services are those that are set forth in the express warranty statements accompanying such products and services, if any. Nothing herein should be construed as constituting an additional warranty.

In particular, SAP SE or its affiliated companies have no obligation to pursue any course of business outlined in this document or any related presentation, or to develop or release any functionality mentioned therein. This document, or any related presentation, and SAP SE's or its affiliated companies' strategy and possible future developments, products, and/or platform directions and functionality are all subject to change and may be changed by SAP SE or its affiliated companies at any time for any reason without notice. The information in this document is not a commitment, promise, or legal obligation to deliver any material, code, or functionality. All forward-looking statements are subject to various risks and uncertainties that could cause actual results to differ materially from expectations. Readers are cautioned not to place undue reliance on these forward-looking statements, which speak only as of their dates, and they should not be relied upon in making purchasing decisions.

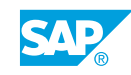

# **Typographic Conventions**

American English is the standard used in this handbook. The following typographic conventions are also used.

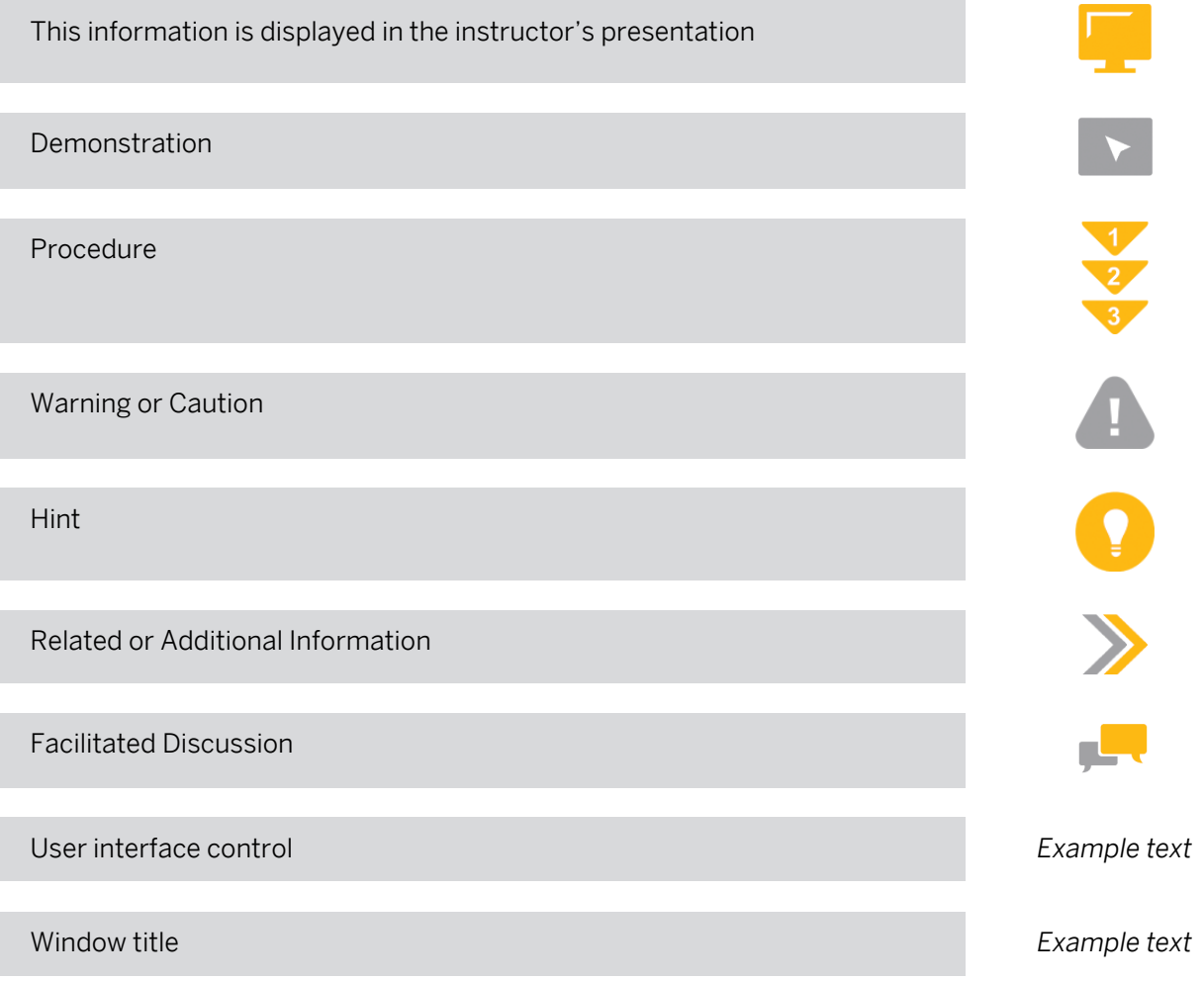

# **Contents**

#### [vii](#page-6-0) [Course Overview](#page-6-0)

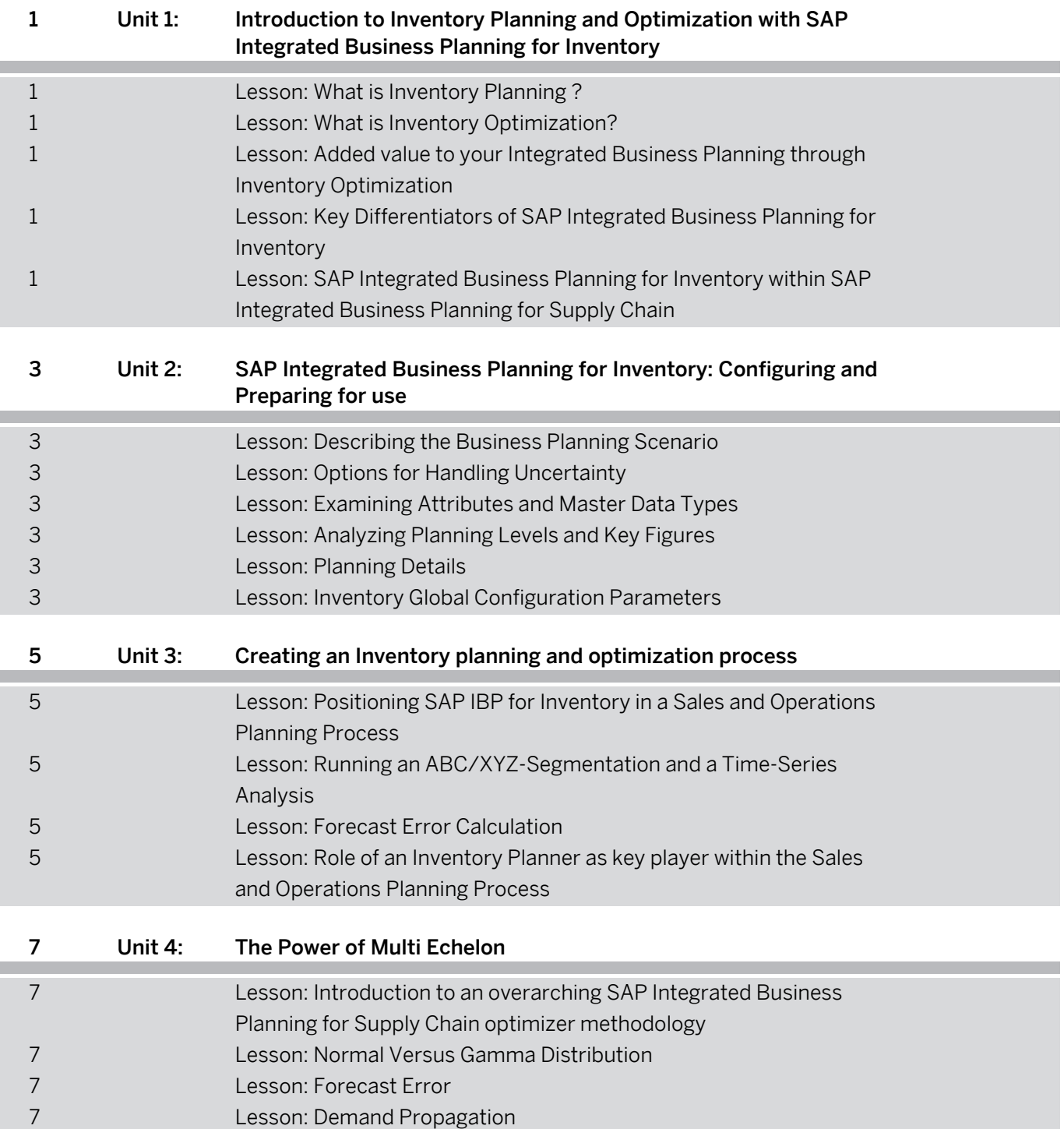

- [Lesson: Exposure Demand, Supply Variability and Service Variability](#page-14-0) **[Calculations](#page-14-0)**
- [Lesson: Multi-stage Application via an Example](#page-14-0)
- [Lesson: Other Drivers of Safety Stock: Service Level, Periods](#page-15-0) 
	- [Between Replenishment, Lot Size, Delivery Type, and Promotions](#page-15-0)

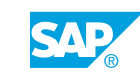

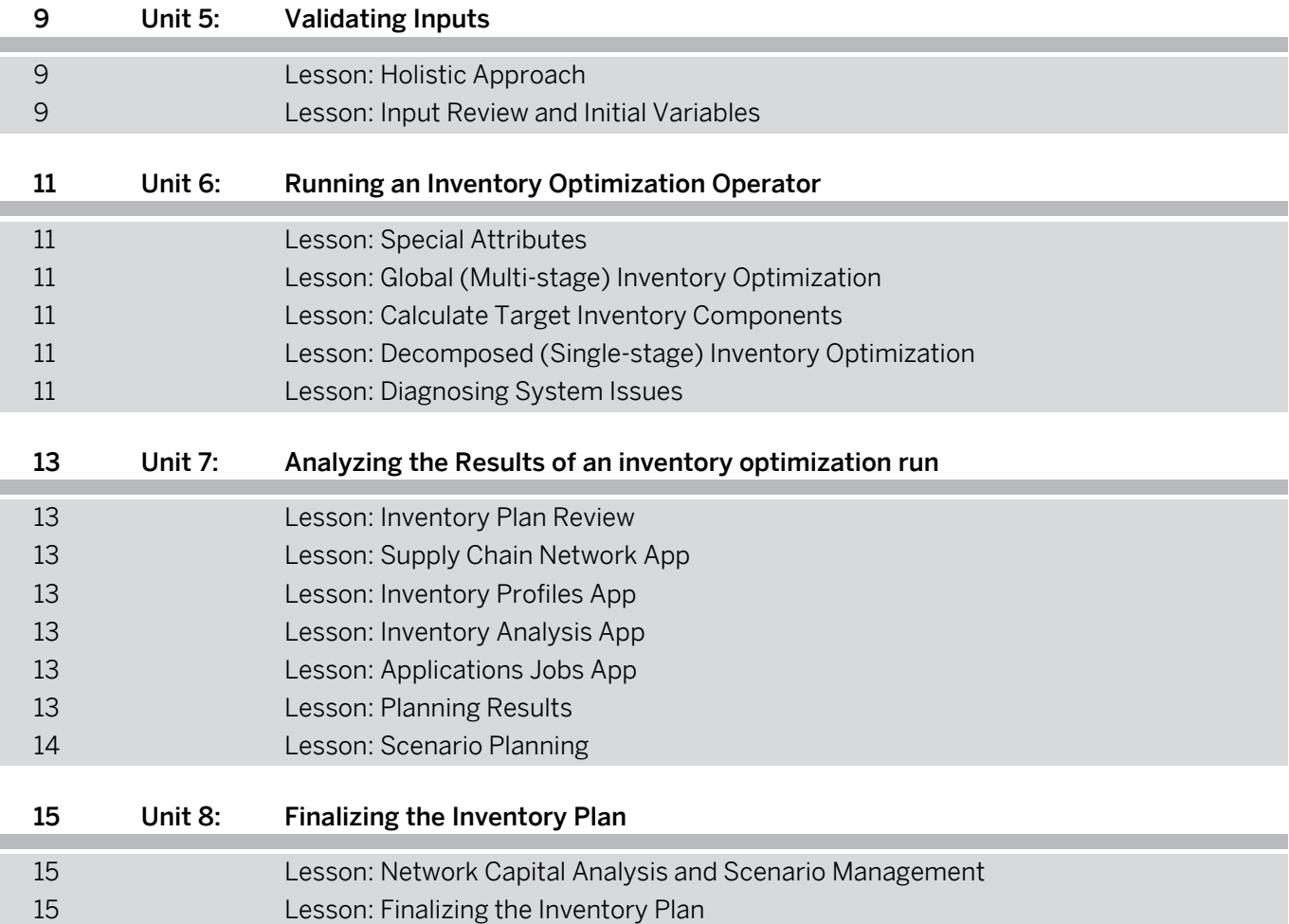

# <span id="page-6-0"></span>**Course Overview**

#### TARGET AUDIENCE

This course is intended for the following audiences:

- Application Consultant
- Super / Key / Power User
- Business Analyst
- Business Process Architect
- Business Process Owner/Team Lead/Power User
- System Administrator

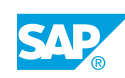

<span id="page-8-0"></span>**UNIT 1 Introduction to Inventory Planning and Optimization with SAP Integrated Business Planning for Inventory**

# **Lesson 1: What is Inventory Planning ?**

#### Lesson Objectives

After completing this lesson, you will be able to:

• Understand key concepts in Inventory Planning

# **Lesson 2: What is Inventory Optimization?**

#### Lesson Objectives

After completing this lesson, you will be able to:

• Define Inventory Optimization

### **Lesson 3: Added value to your Integrated Business Planning through Inventory Optimization**

#### Lesson Objectives

After completing this lesson, you will be able to:

• Understand added value of Inventory Optimization

### **Lesson 4: Key Differentiators of SAP Integrated Business Planning for Inventory**

#### Lesson Objectives

After completing this lesson, you will be able to:

• Comprehend key differentiators of SAP Integrated Business Planning for Inventory

#### **Lesson 5: SAP Integrated Business Planning for Inventory within SAP Integrated Business Planning for Supply Chain**

#### Lesson Objectives

After completing this lesson, you will be able to:

• Place SAP Integrated Business Planning for Inventory within the SAP Integrated Business Planning for Supply Chain Landscape

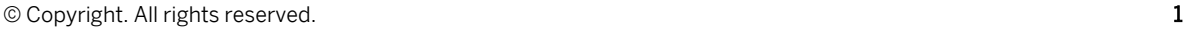

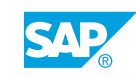

# <span id="page-10-0"></span>**UNIT 2 SAP Integrated Business Planning for Inventory: Configuring and Preparing for use**

# **Lesson 1: Describing the Business Planning Scenario**

#### Lesson Objectives

After completing this lesson, you will be able to:

• Get started configurating SAP Integrated Business Planning for Inventory

# **Lesson 2: Options for Handling Uncertainty**

#### Lesson Objectives

After completing this lesson, you will be able to:

• Recognize options for handling uncertainty

# **Lesson 3: Examining Attributes and Master Data Types**

#### Lesson Objectives

After completing this lesson, you will be able to:

• Configure a planning area

# **Lesson 4: Analyzing Planning Levels and Key Figures**

#### Lesson Objectives

After completing this lesson, you will be able to:

• Process key figures and planning levels

# **Lesson 5: Planning Details**

Lesson Objectives After completing this lesson, you will be able to:

• Specify planning details

# **Lesson 6: Inventory Global Configuration Parameters**

Lesson Objectives

© Copyright. All rights reserved. 3

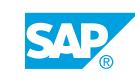

After completing this lesson, you will be able to:

• Understand how to set up a global parameter for SAP Integrated Business Planning for Inventory

# <span id="page-12-0"></span>**UNIT 3 Creating an Inventory planning and optimization process**

### **Lesson 1: Positioning SAP IBP for Inventory in a Sales and Operations Planning Process**

#### Lesson Objectives

After completing this lesson, you will be able to:

• Understand SAP IBP for inventory compared to other SAP IBP for Supply Chain modules

### **Lesson 2: Running an ABC/XYZ-Segmentation and a Time-Series Analysis**

#### Lesson Objectives

After completing this lesson, you will be able to:

• Understand and apply the ABC/XYZ - Segmentation using the Time-series Analysis results

# **Lesson 3: Forecast Error Calculation**

#### Lesson Objectives

After completing this lesson, you will be able to:

• Create a Forecast Frror calculation

#### **Lesson 4: Role of an Inventory Planner as key player within the Sales and Operations Planning Process**

#### Lesson Objectives

After completing this lesson, you will be able to:

• Understand the role of an inventory planner in an organization

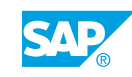

# <span id="page-14-0"></span>**UNIT 4 The Power of Multi Echelon**

### **Lesson 1: Introduction to an overarching SAP Integrated Business Planning for Supply Chain optimizer methodology**

#### Lesson Objectives

After completing this lesson, you will be able to:

• Understand the SAP's Holistic Approach to Inventory Optimization

### **Lesson 2: Normal Versus Gamma Distribution**

#### Lesson Objectives

After completing this lesson, you will be able to:

• Understand the difference between normal and gamma distributions

### **Lesson 3: Forecast Error**

#### Lesson Objectives

After completing this lesson, you will be able to:

• Understand Forecast Frror fundamentals

# **Lesson 4: Demand Propagation**

#### Lesson Objectives

After completing this lesson, you will be able to:

• Understand the premises behind Demand Propagation

#### **Lesson 5: Exposure Demand, Supply Variability and Service Variability Calculations**

#### Lesson Objectives

After completing this lesson, you will be able to:

• Understand Variability on Terms of Demand, Supply and Service

# **Lesson 6: Multi-stage Application via an Example**

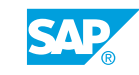

#### <span id="page-15-0"></span>Lesson Objectives

After completing this lesson, you will be able to:

• Understand the Multi-stage Inventory Optimization Capabilities through an Example

#### **Lesson 7: Other Drivers of Safety Stock: Service Level, Periods Between Replenishment, Lot Size, Delivery Type, and Promotions**

#### Lesson Objectives

After completing this lesson, you will be able to:

• Understand other drivers of safey stock

# <span id="page-16-0"></span>**UNIT 5 Validating Inputs**

# **Lesson 1: Holistic Approach**

#### Lesson Objectives

After completing this lesson, you will be able to:

• Outline the SAP's Holistic Approach to Inventory Optimization

# **Lesson 2: Input Review and Initial Variables**

#### Lesson Objectives

After completing this lesson, you will be able to:

- Understand known versus uncertain demand
- Organize supply timing variability
- Identify the impact of time-varying demand
- Plan lead time versus instantaneous replenishment
- Review the impact of frequent versus infrequent key drivers
- Validate the inputs through a dashboard and a planning view

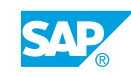

# <span id="page-18-0"></span>**UNIT 6 Running an Inventory Optimization Operator**

# **Lesson 1: Special Attributes**

#### Lesson Objectives

After completing this lesson, you will be able to:

• Understand the master data model in detail

# **Lesson 2: Global (Multi-stage) Inventory Optimization**

#### Lesson Objectives

After completing this lesson, you will be able to:

- Understand the Usage of the Global (Multi-Stage) Inventory Optimization Algorithm
- Understand the SAP´s integrated business planning logic for multi-stage inventory optimization

# **Lesson 3: Calculate Target Inventory Components**

#### Lesson Objectives

After completing this lesson, you will be able to:

• Understand the usage of the Target Inventory Components calculation

# **Lesson 4: Decomposed (Single-stage) Inventory Optimization**

#### Lesson Objectives

After completing this lesson, you will be able to:

• Understand the usage of the Decomposed (Single-stage) inventory Optimization algorithm

# **Lesson 5: Diagnosing System Issues**

#### Lesson Objectives

After completing this lesson, you will be able to:

• Understand how to troubleshoot business user logs

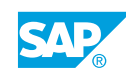

# <span id="page-20-0"></span>**UNIT 7 Analyzing the Results of an inventory optimization run**

# **Lesson 1: Inventory Plan Review**

#### Lesson Objectives

After completing this lesson, you will be able to:

• Understanding how to review an inventory plan

# **Lesson 2: Supply Chain Network App**

#### Lesson Objectives

After completing this lesson, you will be able to:

• Use cases for supply chain network visualization

### **Lesson 3: Inventory Profiles App**

#### Lesson Objectives

After completing this lesson, you will be able to:

• Understand how to use the Inventory Profiles App

# **Lesson 4: Inventory Analysis App**

#### Lesson Objectives

After completing this lesson, you will be able to:

• Undertand how to use the Inventory Analysis App

# **Lesson 5: Applications Jobs App**

Lesson Objectives After completing this lesson, you will be able to:

• Understand special application job settings related to inventory optimization

# **Lesson 6: Planning Results**

Lesson Objectives

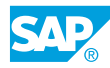

<span id="page-21-0"></span>After completing this lesson, you will be able to:

• Understand high level and detailed results

# **Lesson 7: Scenario Planning**

#### Lesson Objectives

After completing this lesson, you will be able to:

• Understand the inputs for possible scenarios and simulations

# <span id="page-22-0"></span>**UNIT 8 Finalizing the Inventory Plan**

# **Lesson 1: Network Capital Analysis and Scenario Management**

#### Lesson Objectives

After completing this lesson, you will be able to:

• Analyze the Effect of Holding Cost Rate on Multi-Stage Inventory

# **Lesson 2: Finalizing the Inventory Plan**

#### Lesson Objectives

After completing this lesson, you will be able to:

• Explain How to Finalize the Inventory Planning and Optimization Process

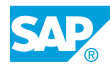